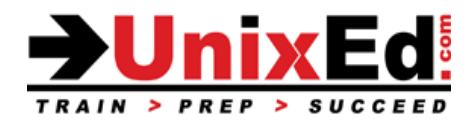

# **Oracle Solaris 10 Advanced System Administration**

Course Summary

**Length:** 5 Days **Prerequisite**: Oracle Solaris 10 System Administration 1

### **Recommendation Statement:**

To succeed fully in this course, students should already know how to:

Manage files and directories **∙** Control the user work environment**∙** Archive files **∙** Use remote commands **∙** Manage ZFS file systems **∙** Administer Zones **∙** Install software **∙** Manage software packages and repositories using IPS tools **∙** Perform system boot procedures **∙** Understand user and security administration **∙** Manage system processes **∙** Perform system backups and recovery ∙ Configure Network Connectivity ∙ Understand system startup procedures and the Service Management Facility.

### **Course Description:**

This course teaches advanced topics in Solaris 10 system administration. The operating system will be Oracle Solaris 10 1/13 update 11. The course is taught on both Sun SPARC and x86-based servers and students will have access to both server architectures for their labs. This course will teach students how to administer a Solaris 10 server.

This course prepares the student for the Oracle Certified Solaris 10 System Administrator Examination Part 2

### **Upon completion of this course, you should be able to:**

- Describe network basics
- Describe remote administration with the Solaris Management Console software
- Manage virtual file systems and core dumps
- Manage storage volumes (SVM)
- Control access and configure system messaging
- Configure role-based access control (RBAC)
- Set up name services
- Perform advanced installation procedures (Flash archive, JumpStart and WAN boot)
- Install the OS on a mirrored ZFS root pool
- Perform a Solaris Live Upgrade
- Perform a Solaris Flash installation
- Understand differences between SPARC and x86-based Solaris Operating environments.
- Understand and administer zones.
- Understand and administer ZFS file systems
- Migrate a UFS root file system to a ZFS root pool
- Introduction to DTrace
- Install updates using Sun Connection Manager

Detailed Course Outline

#### **Advanced Installation Procedures**

- Perform a Flash Installation Describe a Flash install Manipulate a flash archive Using a flash archive for installation WANboot Flash installation
- Perform a JumpStart and PXE Installation Setting up the Server Setting up the Install Server Setting up the Boot Server The rules File Creating profiles Perform a JumpStart instation
- Pre-Execution Boot Environment (PXE) Prepare a PXE boot client Network booting the x86-based system
- Install the OS Using a Flash Archive Create a Flash Archive Create a differential Flash Archive
- WAN Boot The WAN boot process
	- Configure the WAN boot environment and the WAN boot server Booting the WAN boot client
- Solaris Live Upgrade Understand the Solaris Live Upgrade Process Create a new boot environment on the SPARC and x86 platforms Upgrade a boot environment Activate a new boot environment on the SPARC and x86 platforms Maintain the Solaris Live Upgrade boot environment

#### **Introduction to Zones**

- Consolidation and Resource Management
- Branded Zones for Solaris 8,9, and Linux environments
- Solaris Zones
	- o Types of Zones
	- o Zone States
	- o Zone Features
- Non-global Zone Root File System Models
	- o Whole Root Zones
	- o Sparse Root Zones
- Networking in a Zone Environment
- Zone Daemons
- Configuring a Zone
	- o The zonecfg Command
- Viewing the Zone Configuration File
- Installing a Zone
- Booting a Zone
- Halting a Zone
- Rebooting a Zone
- Deleting a Zone
- Cloning a zone
- Migrating a zone
- Backing up a zone
	- o Zone Login
	- o Initial Zone Login
- o Using a sysidcfg File
- o Logging in to the Zone Console
- o Logging in to a Zone
	- o Running a Command in a Zone
- Creating a Zone
- Security Considerations when Using Solaris Zones

# **Role Based Access Control (RBAC)**

- Describe RBAC fundamentals
- Overview of Roles
	- o Authorizations
		- o Rights profiles
- Using RBAC
	- o Manage RBAC by using the Solaris Management Console
	- o Manage RBAC by using the command line
- Describe RBAC components and their interaction within RBAC

# **The Solaris Management Console (SMC)**

- Describe the function of the Solaris Management Console
	- o SMC tools
	- o SMC commands
- The SMC Toolbox
- Using SMC
- Customizing the SMC

# **Configuring Access Control Lists (ACL's)**

- Describe ACLs
- Setting ACL's
- Manipulate ACLs using the command line
- Manipulate ACLs using the File Manager graphic user interface (GUI)
- Create default ACLs

# **Device Administration**

- Device Drivers
- Physical Device names
- Device Auto-Configuration
- Mapping devices from the OS to hardware devices in OpenBoot and physical attachments
- Instance names
- Major and Minor Device numbers
- Logical Device names
- Meta devices

#### **Managing SWAP Space**

- Describe swap and virtual memory concepts
- Configure and manage swap space

# **Managing Crash Dumps and Core Files**

- Manage crash dump behavior
- Manage core file behavior

# **Using the Solaris Volume Manager Software**

- Describe redundant array of independent disks (RAID) as related to SVM
- Describe Solaris Volume Manager software concepts
	- o SVM volumes
	- o Soft partitions
	- o Stripes
	- o Mirrors
	- o RAID5
- Use the SVM utilities to configure disks
	- o Planning your SVM Configuration
- Metadisk driver
- SVM Commands
- Creating the State Database
- Monitoring the state database
- Creating a soft partition
- Expanding an SVM Volume
- Creating a Mirror
- Unmirroring a Non-critical File System
- Mirroring the Root File System on SPARC based systems
- Mirroring the Root File System on x86/x64 based systems
- Unmirroring the Root File System

### **Introduction to the ZFS File System**

- What is ZFS?
- ZFS Terms
- Hardware and Software requirements
- Creating a ZFS file system
- ZFS Storage pools
	- o Mirrored storage pools
		- o RAID-Z
		- o Creating / Destroying Storage pools
	- o Querying Pool Status
- Creating / Destroying ZFS file systems
- **ZFS** Properties
- Querying file system status
- Mounting ZFS file systems
- ZFS snapshots
- Move/Copy ZFS file systems
- Clone ZFS file systems
- Backing up ZFS file systems

#### **Networking**

- Network Fundamentals
	- o Network Topologies
	- o Network Protocols
	- o Network Hardware
- Configuring and Monitoring network interfaces
- Planning the Network
- Setting Up the Network
	- o /etc/hostname.interface
	- o /etc/nodename
	- o /etc/defaultdomain
	- o /etc/inet/hosts
- Starting server processes
	- o inetd
	- o Administering SMF for network services
	- o Network ports and starting services on well-known ports
- **Network Security Files**
- The secure shell (ssh)
- IP Addressing
- Name Service
- TCP/IP Commands (ie. telent, ssh, rlogin, rcp, rsh, rexec, ftp, rwho, finger)
- Network Maintenance

### **The NFS/AutoFS Environment**

- Servers and Clients
- NFS<sub>v4</sub>
- The benefits of NFS on Solaris
- **NFS Daemons**
- Setting up NFS
- **NFS Security**
- NFS logging
- Mounting a Remote File System
- WebNFS
	- o How to Enable WebNFS Access
	- o Using a Browser to Access an NFS URL
- Describe the fundamentals of the AutoFS file system
	- o AutoFS Maps
	- o Master Map
	- o Direct Map
	- o Indirect Map
	- o When to use Automount

### **Name Services**

- Describe the Name Service concept
	- o Local files vs. a naming service
- Structure of the NIS Network
	- o Server, slaves, and clients
- Information Managed by NIS
- Name Service Switch
	- o Setting up NIS Clients
- Configuring the DNS client
- Setting up the LDAP client

# **Configuring System Messaging**

- Describe the fundamentals of the syslog function
	- o Important system log files
	- o Configure syslog messaging
- Using the Solaris Management Console log viewer
- Monitoring Users and System Usage
- Monitoring loggins
	- Describe the trusted host
		- o /etc/hosts.equiv
			- o .rhosts
- Securing and restricting super user access
	- o RBAC
	- o SUDU
	- o ASET
- Other security issues

# **Introduction to DTrace**

- DTrace overview
- Understand how to use Dtrace and D scripts